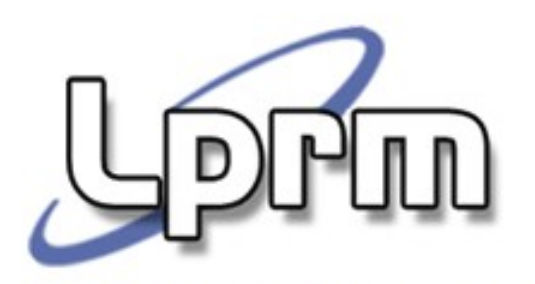

Laboratório de Pesquisa em Redes e Multimídia

# **SVCs para Controle de Processos no Unix**

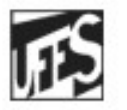

Universidade Federal do Espírito Santo Departamento de Informática

**Sistemas Operacionais**

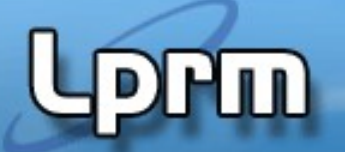

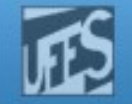

## Criação de Processos

 A maioria dos sistemas operacionais usa um mecanismo de spawn para criar um novo processo a partir de um outro executável.

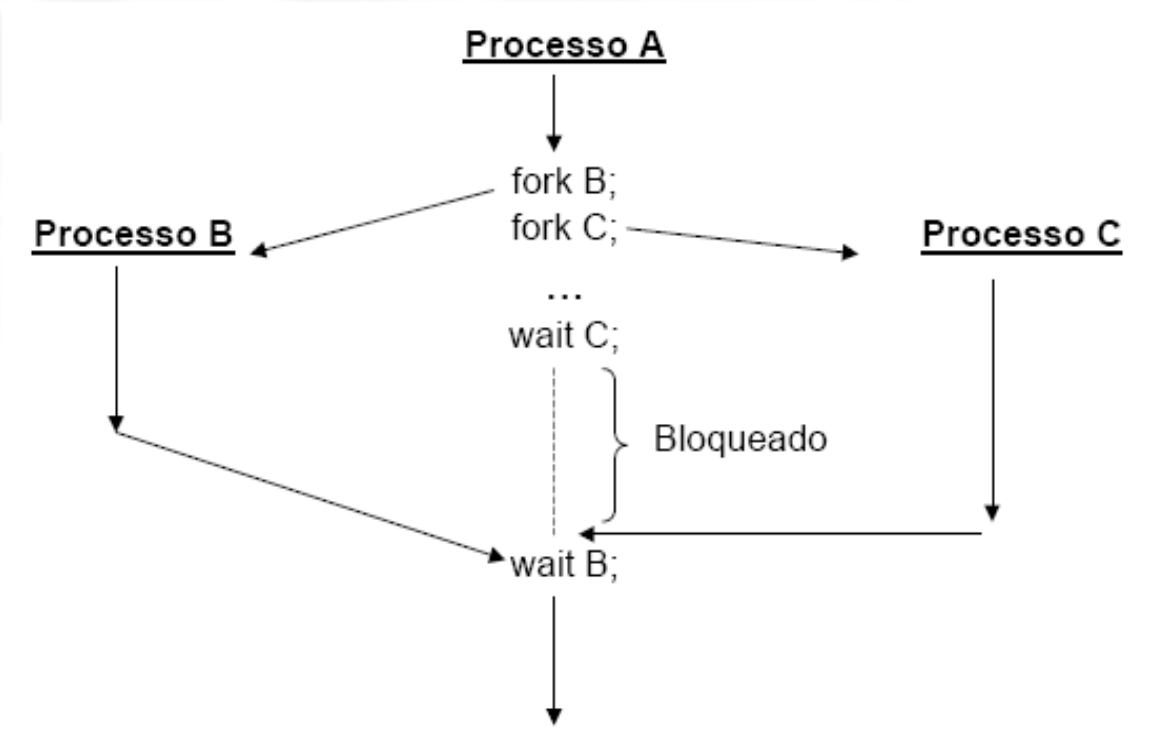

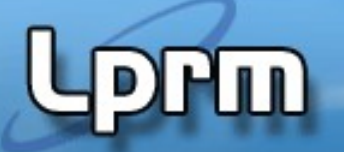

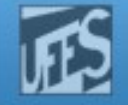

## Criação de Processos no UNIX

- No Unix, são usadas duas funções distintas relacionadas à criação e execução de programas. São elas:
	- fork(): cria processo filho idêntico ao pai, exceto por alguns atributos e recursos.
	- exec(): carrega e executa um novo programa.
- A sincronização entre processo pai e filho(s) é feita através da SVC wait(), que bloqueia o processo pai até que um processo filho termine.

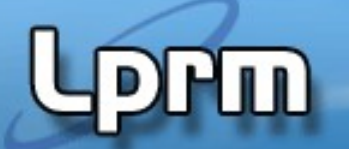

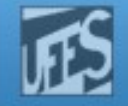

# A SVC fork()

 No Unix, a forma de se criar um novo processo (dito processo filho) é invocando a chamada ao sistema fork().

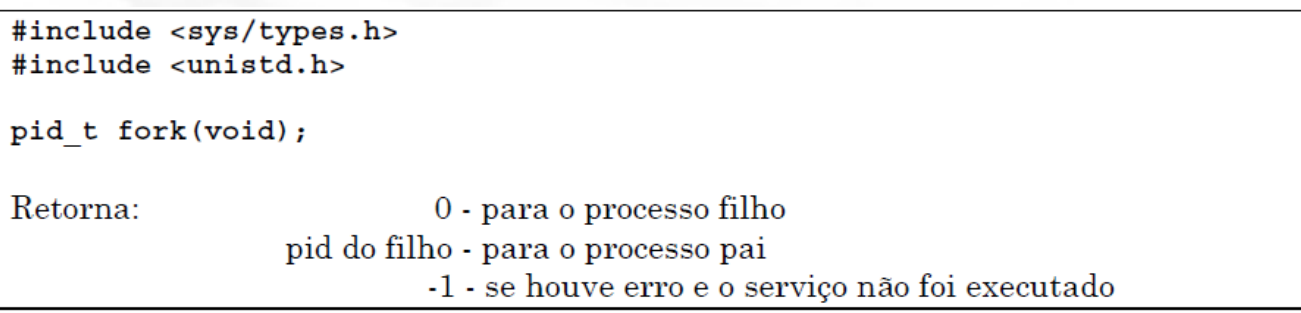

- Fork() duplica/clona o processo que executa a chamada. O processo filho é uma cópia fiel do pai, ficando com uma cópia do segmento de dados, heap e stack (obs: o segmento de texto/código é muitas vezes partilhado por ambos).
- Processos pai e filho continuam a sua execução na instrução seguinte à chamada fork().
- Em geral, não se sabe quem continua a executar imediatamente após uma chamada a fork(), se é o pai ou o filho. Isso depende do algoritmo de escalonamento.

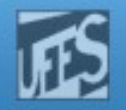

# A SVC fork() (cont.)

 O processo filho tem seu próprio espaço de endereçamento, com cópia de todas as variáveis do processo pai. Essas são independentes em relação às variáveis do processo pai.

http://www.inf.ufes.br/~rgomes/so.htm

- O processo filho herda do pai alguns atributos, tais como: variáveis de ambiente, variáveis locais e globais, privilégios e prioridade de escalonamento.
- O processo filho também herda alguns recursos, tais como arquivos abertos e devices. Alguns atributos e recursos, tais como PID, PPDI, sinais pendentes e estatísticas do processo, não são herdados pelo processo filho.

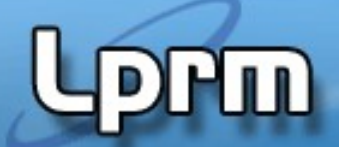

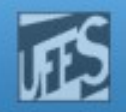

# A SVC fork() (cont.)

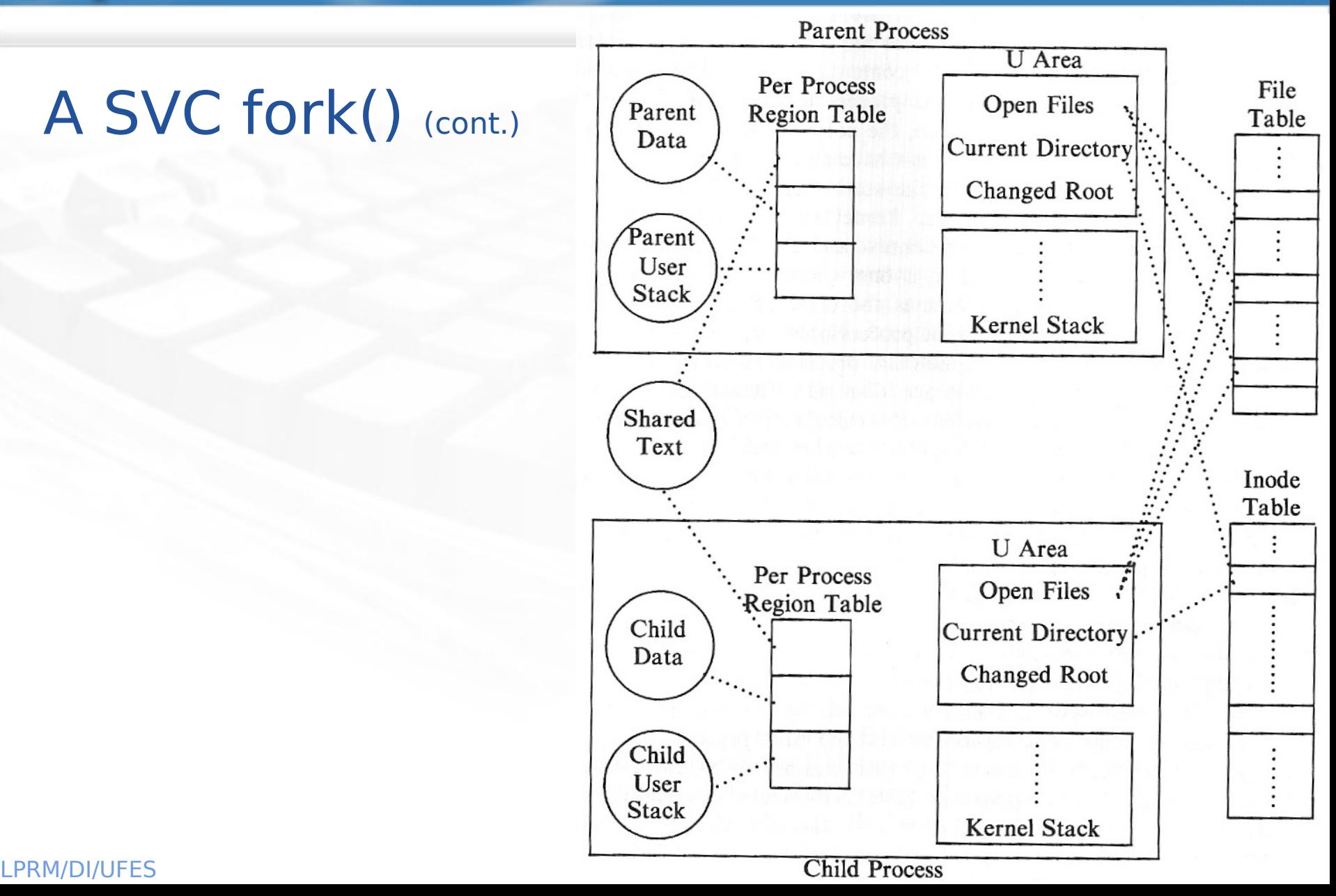

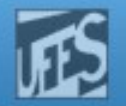

# A SVC fork() (cont.)

 A função fork() é invocada uma vez (no processo-pai) mas retorna duas vezes: uma no processo que a invocou e outra no novo processo criado, o processofilho.

http://www.inf.ufes.br/~rgomes/so.htm

- O retorno da função fork(), no processo pai, é igual ao número do pid do processo filho recém criado (todos os processos em Unix têm um identificador, geralmente designado por pid – process identifier).
- O retorno da função fork()é igual a 0 (zero) no processo filho.

Laboratorio de Pesquisa em Redes e Multimídia

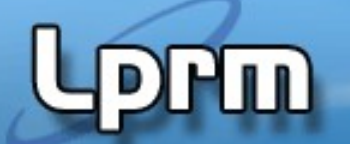

http://www.inf.ufes.br/~rgomes/so.htm

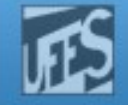

### A SVC fork() (cont.)

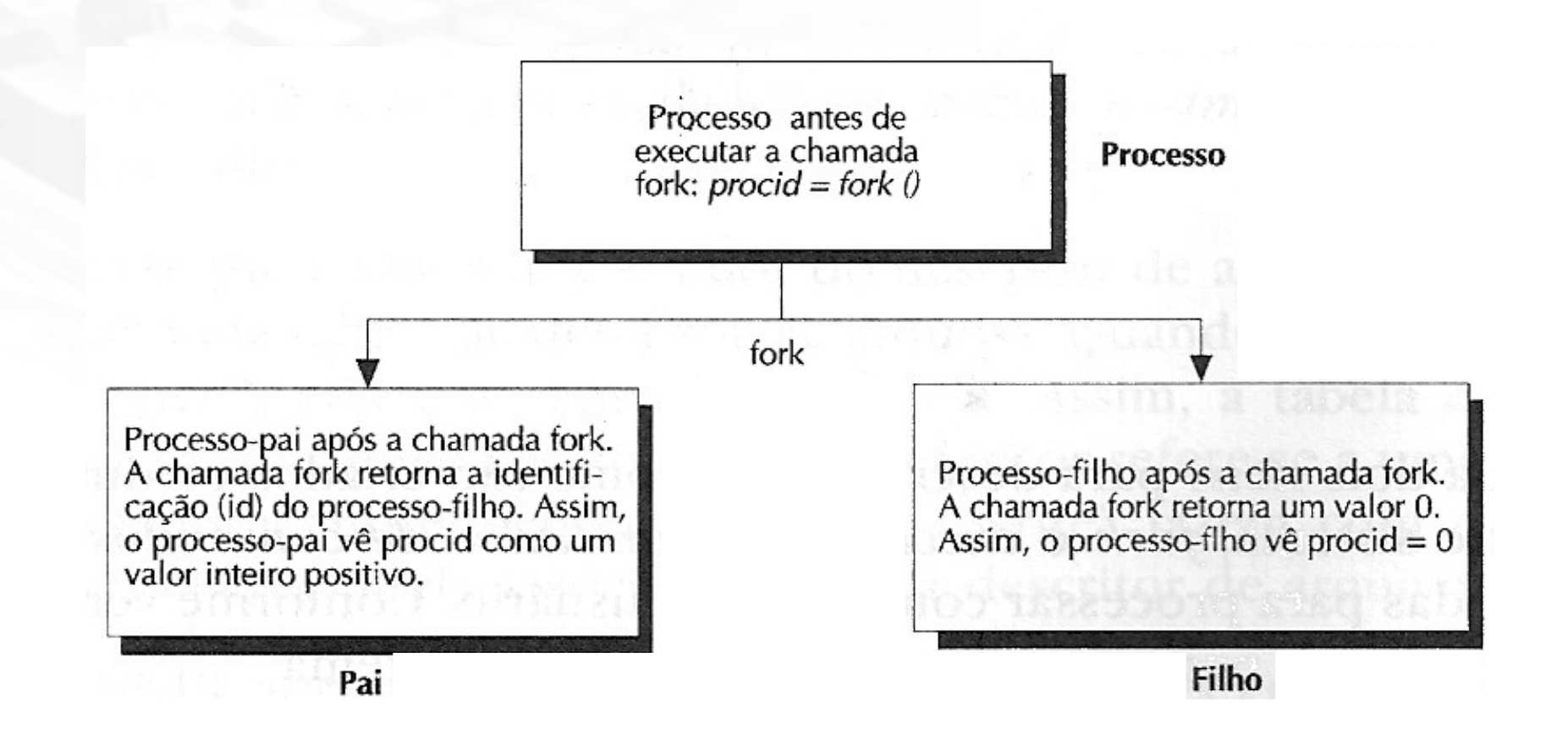

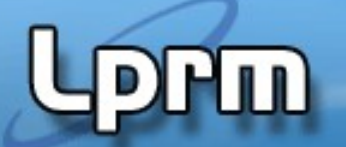

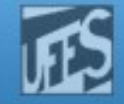

### Estrutura Geral do fork()

```
pid=fork();
if(pid < 0) {
      /* falha do fork */
}
else if (pid > 0) {
      /* código do pai */
}
else { //pid == 0
      /* código do filho */
}
```
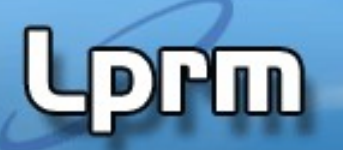

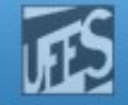

# Copy-on-Write

- Como alternativa a significante ineficiência do fork(), no Linux o fork() é implementado usando uma técnica chamada copy-on-write (COW).
- **Essa técnica atrasa ou evita a cópia dos dados.** 
	- Ao invés de copiar o espaço de endereçamento do processo pai, ambos podem compartilhar uma única cópia somente de leitura.
	- Se uma escrita é feita, uma duplicação é realizada e cada processo recebe uma cópia.
	- Conseqüentemente, a duplicação é feita apenas quando necessário, economizando tempo e espaço.
- O único overhead inicial do fork() é a duplicação da tabela de páginas do processo pai e a criação de um novo proc Struct (c/ PID para o filho).

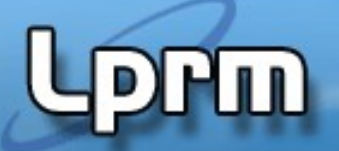

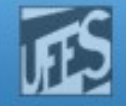

# Identificação do Processo no UNIX

- Como visto, todos os processos em Unix têm um identificador, geralmente designados por pid (process identifier). Os identificadores são números inteiros diferentes para cada processo (ou melhor, do tipo pid\_t definido em sys/types.h).
- É sempre possível a um processo conhecer o seu próprio identificador e o do seu pai. Os serviços a utilizar para conhecer pid's (além do serviço fork()) são:

```
#include <sys/types.h>
#include <unistd.h>
pid t getppid(void);
```

```
pid t getpid(void); \frac{1}{2} /* obtém o seu próprio pid */
                              /* obtém o pid do pai */
```
Estas funções são sempre bem sucedidas.

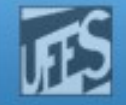

## User ID e Group ID

- No Unix, cada processo tem de um proprietário, um usuário que seja considerado seu dono. Através das permissões fornecidas pelo dono, o sistema sabe quem pode e não pode executar o processo em questão.
- Para lidar com os donos, o Unix usa os números UID (User Identifier) e GID (Group Identifier). Os nomes dos usuários e dos grupos servem apenas para facilitar o uso humano do computador.
- Cada usuário precisa pertencer a um ou mais grupos. Como cada processo (e cada arquivo) pertence a um usuário, logo esse processo pertence ao grupo de seu proprietário. Assim sendo, cada processo está associado a um UID e a um GID.
- Os números UID e GID variam de 0 a 65536. Dependendo do sistema, o valor limite pode ser maior. No caso do usuário root, esses valores são sempre 0 (zero). Assim, para fazer com que um usuário tenha os mesmos privilégios que o root, é necessário que seu GID seja 0.
- Primitivas: uid\_t getuid(void) / uid\_t geteuid(void)
	- gid\_t getgid(void) / gid\_t getegid(void)
- Comandos úteis: id (imprime user/group ID e effective ID)
- Arquivos úteis: /etc/passwd, /etc/group

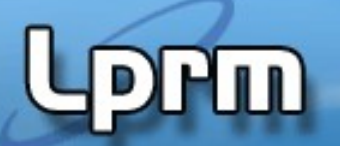

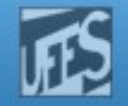

## User ID e Group ID (cont.)

- **Primitivas:** 
	- P/ user: uid\_t getuid(void) / uid\_t geteuid(void)
- P/ group:gid\_t getgid(void) / gid\_t getegid(void) Comandos úteis:
	- id: lista os ID's do usuário e do seu grupo primário. Lista também todos os outros grupos nos quais o usuário participa.
- Arquivos úteis:
	- **P** /etc/passwd
	- /etc/group
- Formato do arquivo /etc/passwd:
	- usuário:senha:UID:GID:grupo primário do usuário:nome do usuário:diretório home:shell inicial
- Formato do arquivo /etc/group:
	- grupo:senha:GID:lista dos usuários do grupo

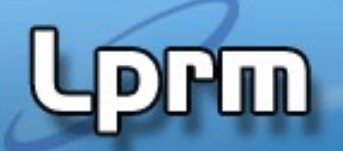

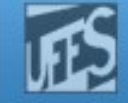

```
Exemplo 1 - Exibindo PID's (arquivo output_IDs.c - exemplo3-2)
```

```
#include <stdio.h>
#include <unistd.h>
```

```
int main (void) {
    printf("I am process %ld\n", (long)getpid());
    printf("My parent is %ld\n", (long)getppid());
```

```
 printf("My real user ID is %5ld\n", (long)getuid());
 printf("My effective user ID is %5ld\n", (long)geteuid());
 printf("My real group ID is %5ld\n", (long)getgid());
 printf("My effective group ID is %5ld\n", (long)getegid());
```

```
 return 0;
```
}

Laboratorio de Pesquisa em Redes e Multimídia

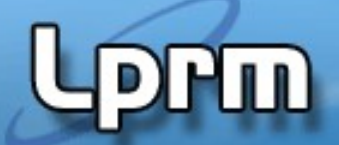

http://www.inf.ufes.br/~rgomes/so.htm

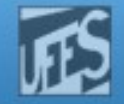

Exemplo 2: Fork Simples (arquivo simple\_fork.c - exemplo 3.5)

```
#include <stdio.h>
#include <unistd.h>
int main(void) {
    int x;
   x = 0; fork();
   x = 1; printf("I am process %ld and my x is %d\n", 
           (long)getpid(), x);
    return 0;
}
```
Laboratorio de Pesquisa em Redes e Multimídia

http://www.inf.ufes.br/~rgomes/so.htm

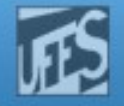

```
16 Sistemas Operacionais
                       Ex.3 - Diferenciando Pai e Filho
                       (arquivo two_procs.c)
 #include <sys/types.h>
 #include <unistd.h>
 #include <stdio.h>
 int qlob = 6;int main(void) {
        int var; /* external variable in 
 initialized data */
        pid_t pid; /* automatic variable on the 
 stack */
        var = 88;printf("before fork\n");
        if ( (pid = fork()) < \theta)
               fprintf(stderr, "fork error\n");
        else if (pid == 0) { /* ***child*** */
               glob++; /* modify variables */
               var++;
        }
        else
               sleep(60); \prime^* ***parent***; try to guarantee
 that child ends first*/
        printf("pid = %d, ppid = %d, glob = %d, var = %d\n", getpid(),
 getppid(), glob, var);
        return 0;
LPRM/DI/UFES
```
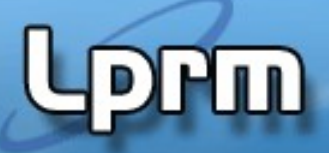

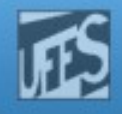

### Exemplo 4 - mypid x gettpid (arquivo myPID.c - exercise3-7)

```
#include <stdio.h>
 #include <unistd.h>
 /* #include <sys/type.h> */
 int main(void) {
      pid_t childpid;
     pid_t mypid;
    mypid = getpid();
    child = fork();
    if (childpid == -1) {
         perror("Failed to fork");
         return 1;
     }
    if (childpid == 0)
          printf("I am child %ld, ID = %ld\nu", (long int) getpid(),(long int) mypid);
     else
         printf("I am parent %ld, ID = %ld\n", (long int) getpid(),
 (long int) mypid);
     return 0;
LPRM/DI/UFES
```
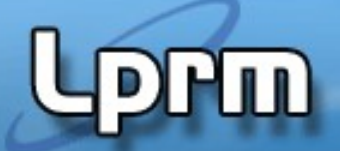

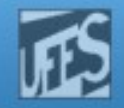

### Exemplo 5 – Simple Chain (arquivo simple\_chain.c - exercise 3-10)

```
#include <stdio.h>
#include <stdlib.h>
#include <unistd.h>
int main (int argc, char *argv[]) {
   pid_t childpid = 0;
    int i, n;
   if (\text{argc} := 2){ /* check for valid number of command-line arguments */
       fprintf(stderr, "Usage: %s processes\n", argv[0]);
       return 1; 
    } 
   n = \text{atoi}(\text{aray}[1]): for (i = 1; i < n; i++)
       if (childpid = fork()) 
          break;
    fprintf(stderr, "i:%d process ID:%ld parent ID:%ld child ID:%ld\n",
             i, (long)getpid(), (long)getppid(), (long)childpid);
    return 0; 
}
```
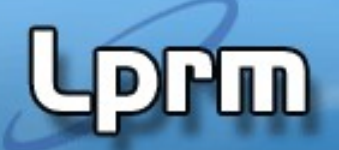

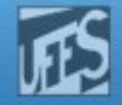

Exemplo 6 - Simple Fan (arquivo simple\_fan.c - exercise 3-10)

```
#include <stdio.h>
#include <stdlib.h>
#include <unistd.h>
int main (int argc, char *argv[]) {
    pid_t childpid = 0; 
    int i, n;
    /* check for valid number of command-line arguments */ 
 ...
   n = \text{atoi}(\text{argv}[1]); for (i = 1; i < n; i++)
      if ((childpid = fork()) <= \theta) //only the child (or error) enters
          break;
    fprintf(stderr, "i:%d process ID:%ld parent ID:%ld child ID:%ld\n",
            i, (long)getpid(), (long)getppid(), (long)childpid);
    return 0; 
}
```
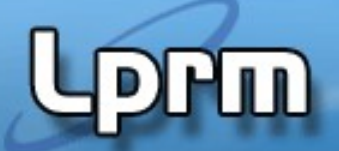

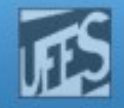

## Exemplo 7 – Chain Geral (arquivo chain\_geral.c - exercise 3-10)

#include <stdlib.h> #include <unistd.h>

```
int main (int argc, char *argv[]) {
   pid_t childpid = 0;
    int i, n;
```

```
 /* check for valid number of command-line arguments */
```

```
n = \text{atoi}(\text{argv}[1]);for (i = 1; i < n; i++)if ((childpid = fork()) == -1) // father and children enter
       break;
```

```
 fprintf(stderr, "i:%d process ID:%ld parent ID:%ld child ID:%ld\n",
         i, (long)getpid(), (long)getppid(), (long)childpid);
 return 0;
```
}

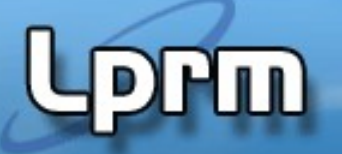

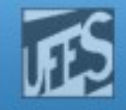

# O Comando ps

(retirado de man ps) By default, ps selects all processes with the same effective user ID (euid=EUID) as the current user and associated with the same terminal as the invoker. It displays process ID (pid=PID), terminal associated with the process (tname=TTY), cumulated CPU time in [dd-]hh:mm:ss format (time=TIME), and the executable name (ucmd=CMD). Output is unsorted by default.

#### Alguns tributos:

- a Lista todos os processos
- e Mostra as variáveis associadas aos processos
- f Mostra a árvore de execução dos processsos
- Mostra mais campos
- u Mostra o nome do usuário e a hora de inicio
- x Mostra os processos que não estão associados a terminais
- t Mostra todos os processos do terminal

Opções interessantes:

- \$ ps Lista os processos do usuário associados ao terminal
- \$ ps l Idem, com informações mais completas
- \$ ps a Lista também os processos não associados ao terminal
- \$ ps u Lista processos do usuário
- \$ ps U <user> ou \$ps -u <user> Lista processos do usuário <user>
- \$ ps p <PID> Lista dados do processo PID
- \$ ps r Lista apenas os processos no estado running

 $$ ps al, $ ps ux, $ ps au, $ ps aux$ 

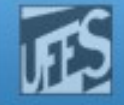

## O Comando ps (cont.)

ctic-ufes@ctic-ufes:~/Documentos/Exemplos-SO\$ ps

PID TTY TIME CMD 2464 pts/0 00:00:00 bash 2885 pts/0 00:00:00 ps

ctic-ufes@ctic-ufes:~/Documentos/Exemplos-SO\$ ps -la F S UID PID PPID C PRI NI ADDR SZ WCHAN TTY TIME CMD 0 S 1000 2608 2592 0 80 0 - 888 wait pts/1 00:00:00 man 0 S 1000 2618 2608 0 80 0 - 847 n tty pts/1 00:00:00 pager 0 R 1000 2878 2464 0 80 0 - 626 - pts/0 00:00:00 ps

F-flags, S-state, C-CPU utilization for scheduling (uso muito baixo é reportado como zero), NI-nice value, ADDR- process memory address, SZsize in blocks of the process image, WCHAN-rotina do kernel onde o processo dorme (processos em execução são marcados com hífen), TIMEcumulative execution time, CMD-command name.

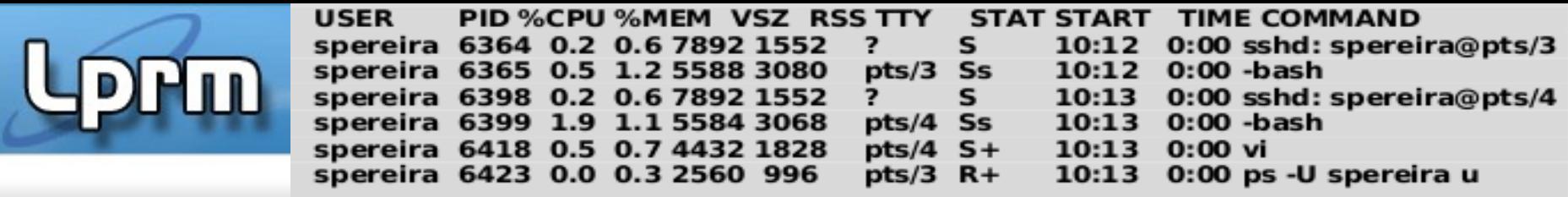

- **USER** 
	- Nome do Utilizador
	- **PID** - Número do Processo
- %CPU
- %MEM
- **VSZ**
- **RSS** 
	- Tamanho da memória residente **TTY** - Número do terminal, se tivermos várias sessões, temos diferentes terminais
- **STAT**
- **START**
- **TIME**
- Estado actual do processo - Hora em que o processo foi iniciado

- Tamanho da memória virtual

- Tempo de processamento consumido

- Percentagem de utilização do CPU

- Percentagem de utilização de memória

- Nome do comando COMMAND

Estados dos Processos

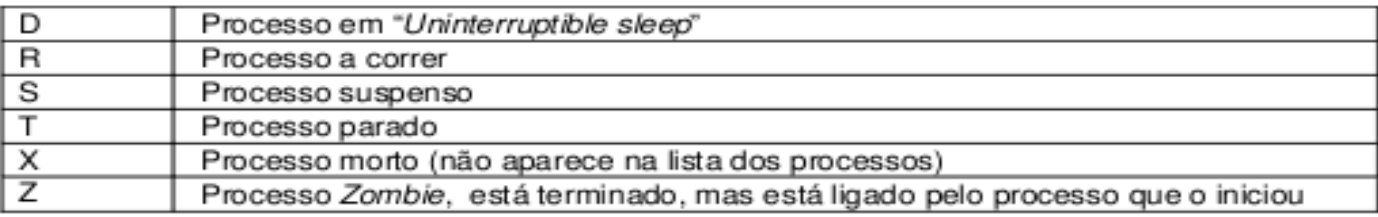

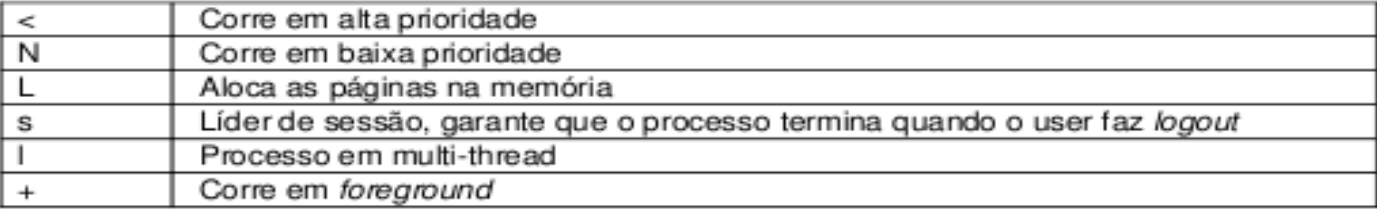

#### O Comando ps (cont.)

#### LPRM/DI/UFES 23 Sistemas Operacionais

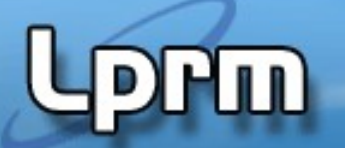

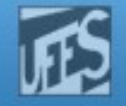

## Processo Zombie

- Um processo que termina não pode deixar o sistema até que o seu pai aceite o seu código de terminação (valor retornado por main() ou passado a exit()) , através da execução de uma chamada aos serviços wait() / waitpid().
- **Um processo que terminou, mas cujo pai ainda não** executou um dos wait's passa ao estado "zombie". Na saída do comando ps o estado destes processos aparece como Z e o seu nome identificado como <defunct>.
- Quando um processo passa ao estado de zombie a sua memória é liberada mas permanece no sistema alguma informação sobre ele (processo continua ocupando a tabela de processos do kernel).
- Se o processo pai terminar antes do filho, esse torna-se órfão e é adotado pelo processo init (PID=1).

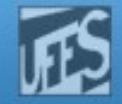

```
Exemplo 1 - Zombie(1) (arquivo testa_zombie_1.c)
/* rodar o programa em background */
#include <errno.h>
#include <signal.h>
#include <stdio.h>
#include <unistd.h>
int main() 
{
  int pid ;
  printf("Eu sou o processo pai, PID = %d, e eu vou criar um filho.\langle n^n, \text{qetpid}(\cdot) \rangle;
  Printf Agora estou entrando em um loop infinito. Tchau!\n") ;
  pid = fork();
  if(pid == -1) /* erro */ {
    perror("E impossivel criar um filho") ;
    exit(-1) ;
   }
 else if(pid == 0) /* filho */
 {
    printf("Eu sou o filho, PID = %d. Estou vivo mas vou dormir um pouco. Enquanto isso, use o comando ps -l 
para conferir o meu PID, o meu estado (S=sleep), o PID do meu pai e o estado do meu pai (R=running). Daqui a 
pouco eu acordo.\n",getpid()) ;
    sleep(60) ;
    printf("Acordei! Vou terminar agora. Confira novamente essas informações. Nãããooooooo!!! Virei um 
zumbi!!!\n") ;
    exit(0) ;
   }
   else /* pai */
 {
    for(;;) ; /* pai bloqueado em loop infinito */
 }
}
```
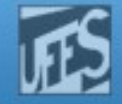

```
Exemplo 2 - Zombie(2) (arquivo testa zombie 2.c)
/* rodar o programa em foreground */
#include <errno.h>
#include <signal.h>
#include <stdio.h>
#include <unistd.h>
int main() 
{
   int pid ;
  printf("Eu sou o processo pai, PID = %d, e eu vou criar um filho.\ln", getpid()) ;
   printf("Bem, eu já coloquei mais um filho no mundo e agora vou terminar. Fui!\n") ;
  pid = fork();
  if(pid = -1) /* erro */
 {
    perror("E impossivel criar um filho") ;
   ext(-1);
 }
  else if(pid == 0) /* filho */
 {
    printf("Eu sou o filho, PID = %d. Estou vivo mas vou dormir um pouco. Use o comando ps -l para conferir 
o meu estado (S=sleep) e o PID do meu pai. Notou algo diferente no PID do meu pai? Notou que eu não virei 
um zumbi? Daqui a pouco eu acordo.\n",getpid()) ;
   sleep(60) ;
   printf("Acordei! Vou terminar agora. Use ps -l novamente.\n") ;
  exit(0) ;
 }
   else /* pai */
 {
/* for(;;) ; pai bloqueado em loop infinito */ }
}
```
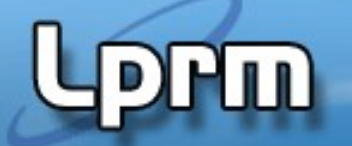

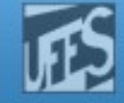

```
Exemplo 3 – Zombie(3) (arquivo testa zombie 3.c)
/* rodar em background */
#include <errno.h>
#include <signal.h>
#include <stdio.h>
#include <unistd.h>
int main() 
{
   int pid ;
  printf("Eu sou o processo pai, PID = %d, e eu vou criar um filho.\langle n^n, \text{qetpid}(\cdot) \rangle;
   printf("Bem, agora eu vou esperar pelo término da execução do meu filho. Tchau!\n") ;
  pid = fork():
  if(pid == -1) /* erro */ {
     perror("E impossivel criar um filho") ;
    exit(-1) ;
  }
 else if(pid == 0) /* filho */
 {
    printf("Eu sou o filho, PID = %d. Estou vivo mas vou dormir um pouco. Use o comando ps -l para 
conferir o meu estado e o do meu pai. Daqui a pouco eu acordo.\n",getpid()) ;
    sleep(60) ;
    printf("Sou eu de novo, o filho. Acordei mas vou terminar agora. Use ps -l novamente.\n") ;
   exit(0) :
 }
  else /* pai */
  {
    wait(NULL) ; /* pai esperando pelo término do filho */
 }
}
```
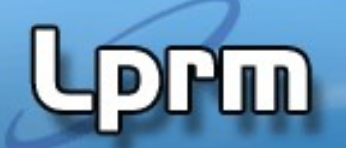

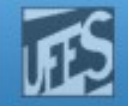

### Exercício - Montar a Árvore de Processos

```
c2 = 0;if (c1 == 0)if (c2 > 0) exit();
```
- $c1 =$  **fork();**  $\frac{1}{2}$   $\frac{1}{2}$   $\frac{1}{2}$  fork number 1  $\frac{1}{2}$ 
	- $c2 =$  **fork()**;  $4 \times 60^{12}$  /\* fork number 2 \*/
- **fork()**; /\* fork number 3 \*/
	- **fork()**; /\* fork number 4 \*/